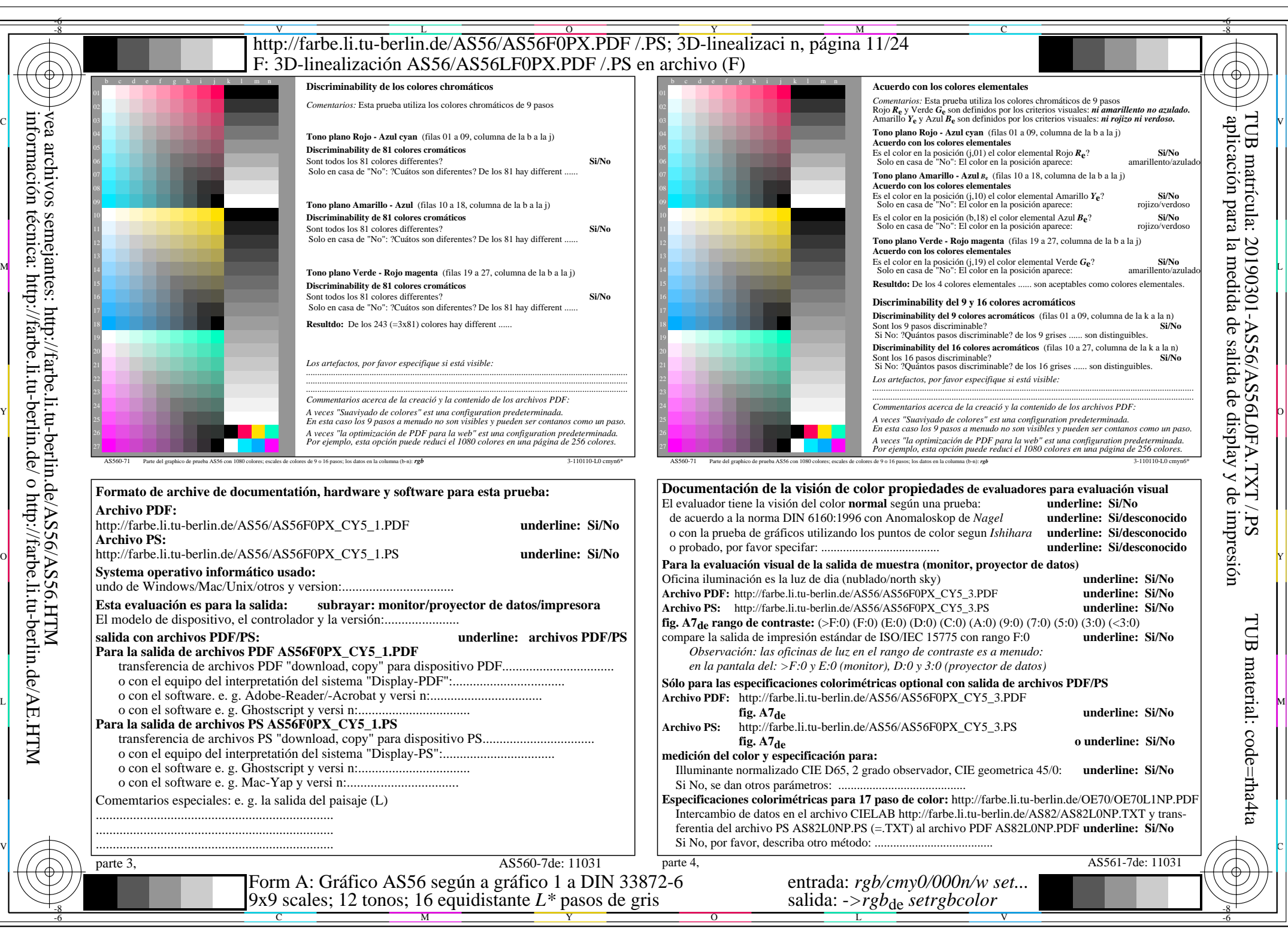

AS56/AS56L0NA.PDF /.PS11/24, *rgb/cmy0/000n/w->rgb<sub>de</sub> C*y<sub>5</sub> (36:1): *g*P=0,775; *gN*=1,000 http://farbe.li.tu-berlin.de/AS56/AS56F0PX\_CY5\_2.PDF /.PS